## Cheatography

## Sublime Commands Keyboard Shortcuts by [gj1118](http://www.cheatography.com/gj1118/) via [cheatography.com/69493/cs/17541/](http://www.cheatography.com/gj1118/cheat-sheets/sublime-commands)

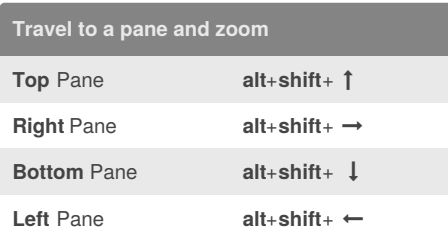

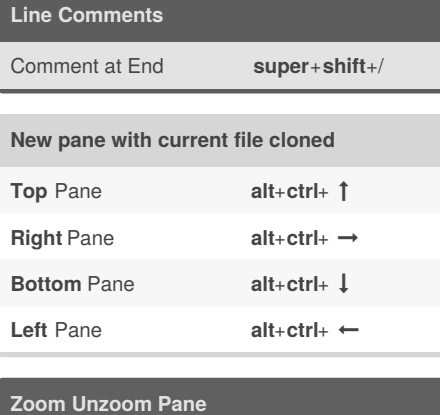

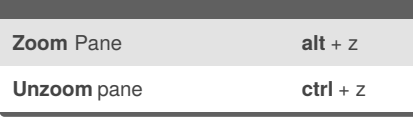

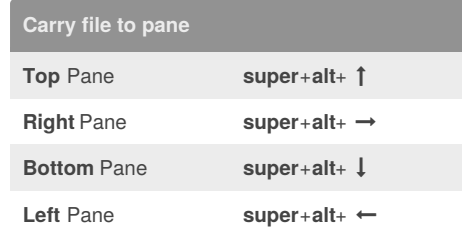

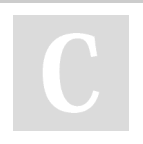

## By **gj1118**

[cheatography.com/gj1118/](http://www.cheatography.com/gj1118/)

Published 21st October, 2018. Last updated 22nd October, 2018. Page 1 of 1.

## Sponsored by **Readability-Score.com**

Measure your website readability! <https://readability-score.com>